# ExcelTown.com111

# Pár poznámek ze školení

# Power Apps nebo Power Automate

Powerapps.cz

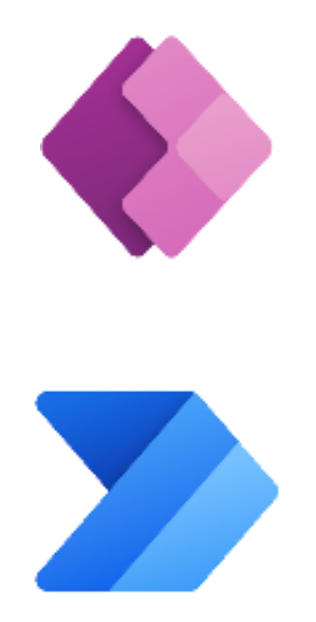

# Obsah

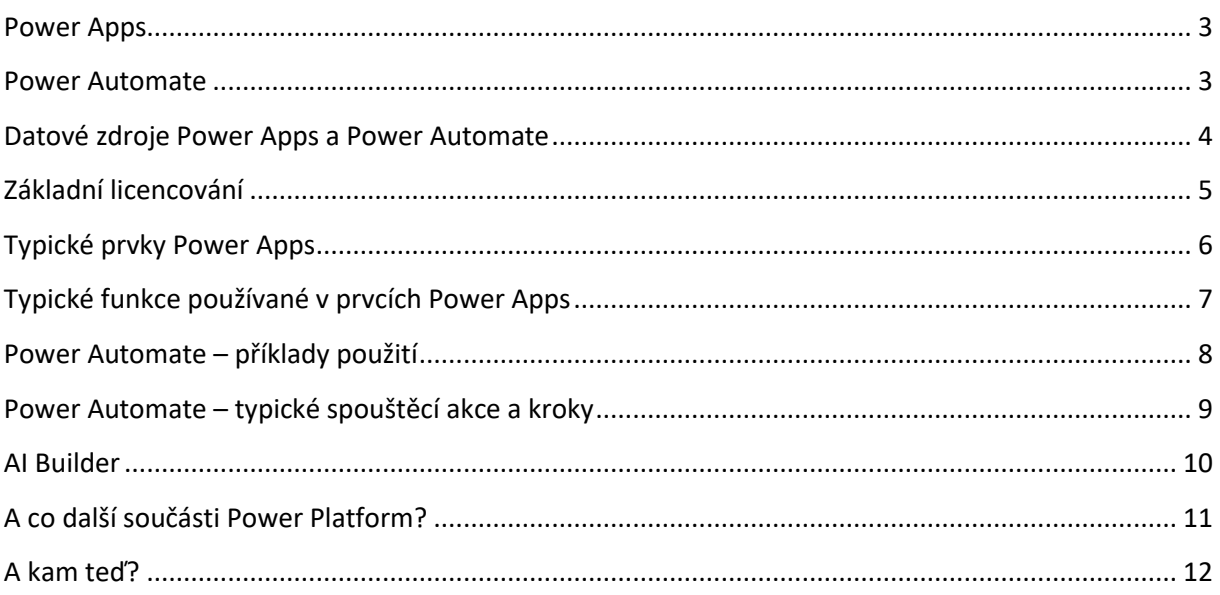

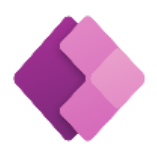

## <span id="page-2-0"></span>**Power Apps**

Umožňuje rychle a bez kódování vytvářet aplikace, běžící na mobilu, na SharePointu, v Teamsech.

Datovými zdroji pro tyto aplikace může být Dataverse, ale i SQL Server, Excel, Google tabulky, SharePoint listy i další.

V rámci aplikací můžete snadno používat třeba virtuální nebo smíšenou realitu nebo umělou inteligenci.

Aplikace Power Apps často spouští nebo využívají procesy z Power Automate.

<https://exceltown.com/navody/powerapps/>

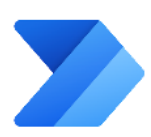

## <span id="page-2-1"></span>**Power Automate**

Automatizace firemních procesů.

Power Automate nemá téměř žádné rozhraní pro běžné uživatele. Umožňuje ale automatizovat běžné procesy – např.:

- Pokud někdo zažádá o dovolenou, je schválená nebo neschválená a výsledek se zapíše
- Pokud přišel určitý email, příloha se někam uloží
- Pokud uživatel zadá data, zapíší se do tabulky

Kouzlo Power Automate je i v tom, že má už hotové rozhraní pro mnohé technologie se kterými se můžete setkat – zdaleka nejen ty od Microsoftu.

<https://exceltown.com/navody/power-automate/>

## <span id="page-3-0"></span>**Datové zdroje Power Apps a Power Automate**

Možných datových zdrojů jsou stovky druhů a neustále přibývají.

Asi nejčastěji budete aplikace a toky stavět nad těmito datovými zdroji:

#### Dataverse

Nativní databáze od Microsoftu. Její nevýhodou je že standardně není zahrnutá v rámci standardní 365 licence.

#### SharePoint Lists

Oproti Dataverse není obvykle třeba připlácet za licenční poplatky navíc, má ale některá omezení. Např. omezenou velikost tabulek v Power Apps, což je třeba obcházet.

#### Excel a spol.

Excel uložený na cloudu (OneDrive, SharePoint…) nebo Google Sheets.

#### Další

Microsoft Dynamics, SQL Server, databáze Azure…

# <span id="page-4-0"></span>**Základní licencování**

Power Apps i Power Automate jsou obsaženy ve všech běžně používaných verzích Microsoft 365, ovšem jen v základní verzi. Pro plnou funkcionalitu je třeba zaplatit Power Apps i Power Automate zvlášť.

V Power Apps dostanete v plné verzi navíc např. databázi Dataverse nebo speciální prvky aplikací (mapy…), v rámci Power Automate pak dostanete navíc vybrané konektory a vyšší kapacity toků.

Pro vyzkoušení je k dispozici velkorysá trial verze.

Pokud byste chtěli v aplikacích nebo flow používat AI, potřebujete AI Builder – ten se platí zcela zvlášť.

# <span id="page-5-0"></span>**Typické prvky Power Apps**

Zadávací prvky Zapisování informací, které se pak někde využijí nebo uloží:

TextInput, DropDown, Slider, CheckBox, Radiobutton, DatePicker…

#### Button

Tlačítko. Typicky se mu nastavuje vlastnost OnSelect, ve které se definuje co se stane při stisknutí tlačítka.

Gallery Zobrazuje obsah datového zdroje – obdoba tabulky, ale interaktivní a může obsahovat obrázky.

Camera Záznam obrazu a fotek.

BarcodeReader Přečte hodnotu uloženou v čarovém kódu. Power Apps umí číst i QR kódy a NFC.

Mixed reality Aplikace, které pracují s obsahem kamery – umožňují např. kreslit do prostoru, měřit objekty atd.

# <span id="page-6-0"></span>**Typické funkce používané v prvcích Power Apps**

Některé typické funkce používané v prvcích Power Apps:

### Pohyb po stránkách

• Back, Navigate…

#### Lokalizace

• Compass, Location.Latitude, Location.Longitude…

#### Práce s datovými zdroji

• Countrows, Sum, Filter, Distinct, First, FirstN, Last, and LastN, AddColumns, LookUp, Patch

## Práce s proměnnými

• Set, UpdateContext

A spooousta dalších.

# <span id="page-7-0"></span>**Power Automate – příklady použití**

## Schvalovací procesy

Uživatel zadá požadavek, další uživatelé ho zpracují (doplní, schválí…) a podle výsledků se někam uloží nebo odešle výsledek.

## Zpracování mailu

Přijde email, z jeho obsahu nebo přílohy si můžete extrahovat libovolné informace a ty uložit do tabulek, složek nebo jinak zpracovat.

## Čtení hodnot z databází a ukládání tam

Pomocí Power Automate můžete sbírat řádek po řádku hodnoty z vybrané tabulky / databáze, zpracovat je a pak zase ukládat do stejné nebo jiné databáze. Může to být řádově snazší než kdybyste to samé chtěli řešit pomocí SQL zápisu.

## Tvorby dokumentů

Máte-li informace v tabulkách, není problém je zpracovat a vytvořit z nich dokumenty (smlouvy, protokoly…).

#### Synchronizace databází a nástrojů

Některé nástroje nemají připravenou možnost synchronizace a Power Automate může být jediným nástrojem jak je vzájemně sladit. Příkladem může být např. propojení Google kalendáře a Outlook kalendáře. Stačí flow, které zařídí že když se v jednom z nich přidá, smaže nebo změní událost, tak se to stane i v tom druhém.

## <span id="page-8-0"></span>**Power Automate – typické spouštěcí akce a kroky**

Spouštění Jak se dají třeba spouštět toky (flow) v Power Automate:

#### Tlačítko

Tlačítkem v Power Automate nebo v Power Apps

## Časovačem V definovaných intervalech (např. každý den, každou vteřinu…) nebo v konkrétní datum a čas

#### Když přijde konkrétní mail

Např. v případě, že přijde konkrétní mail, se jeho obsah někam uloží, zpracuje atd.

#### Z Power BI

Pokud se hodnota v powebi.com dashboardu dostane přes definovaný limit – např. zásoba klesne pod určitou hranici.

Kromě toho je možné spouštět toky ještě řadou dalších způsobů.

#### Akce, které můžete mít ve floš

A jaké konkrétní kroky nejčastěji ve flow použijete?

- Odeslání mailu
- Podmínka
- Schválení
- Úprava tabulky v Excelu, SharePoint listu nebo jinde
- Sdílení nebo čtení sociálních sítí
- Práce s kalendářem

A stovky dalších. Některé jsou zdarma, jiné placené. Jedná se o konektory na technologie Microsoftu, ale také na spoustu dalších technologií jiných firem.

# <span id="page-9-0"></span>**AI Builder**

AI Builder je nástroj, který soustředí komponenty používající umělou inteligenci. Není ho možné použít samostatně, používá se ale v rámci Power Apps aplikací nebo Power Automate toků.

Některé textové nástroje AI Builderu zatím nefungují v češtině.

Příklady:

- Čtení dokladů
- Rozpoznávání objektů na obrázcích
- Rozpoznávání strukturovaných informací v textu
- Rozpoznávání toho, jak je citově zabarvený text např. pozitivní nebo negativní

# <span id="page-10-0"></span>**A co další součásti Power Platform?**

Power BI Reportingový nástroj. Umožňuje firemní data snadno sbírat, čistit a přehledně prezentovat.

## SharePoint

SharePoint je firemní intranet. Pro potřeby týmu v něm můžete sdílet informace na stránkách nebo dokumenty.

V SharePointu je také možné vytvářet tzv. Listy, což jsou tabulky. Pak slouží SharePoint jako databáze, např. pro Power Apps.

#### Dataverse

Cloudouvá relační databáze, která se v Power Platform nabízí jako první volba pro tvorbu aplikací.

Je snadná na používání, na druhou stranu pro plné použití je poměrně drahá.

#### Power Pages

Nástroj pro tvorbu webových stránek. Bez kódování, ale zatím s velmi omezenou funkcionalitou.

Power Virtual Agents Nástroj pro tvorbu chatbotů

#### Excel

V rámci Power Platform má Excel (typicky uložený v cloudu) hned několik rolí:

- Jako tabulka s daty pro ostatní aplikace (Power Apps, Power BI...)
- Reportingový nástroj. Může používat:
	- o Power Query úprava a čištění dat
	- o Power Pivot datové sklady
	- o Kontingenční tabulky a grafy jako grafický výstup

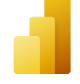

 $S$ 

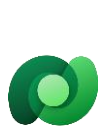

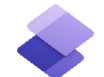

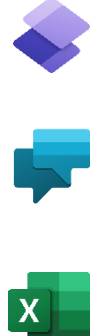

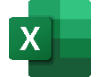

# <span id="page-11-0"></span>**A kam teď?**

Aktuálně nabízíme třeba tyto kurzy:

#### Power BI

- Power Excel <https://exceltown.com/kurzy/excel-power-query-power-pivot-power-view/>
- Power BI úvod <https://exceltown.com/kurzy/power-bi-prakticky/>
- Power BI středně pokročilé <https://exceltown.com/kurzy/stredne-pokrocile-power-bi/>
- Power BI expertní <https://exceltown.com/kurzy/power-bi-expertni-uroven/>
- Mistrovství v M <https://exceltown.com/kurzy/kurz-mistrovstvi-v-power-query-a-jazyce-m/>
- Mistrovství v DAX <https://exceltown.com/kurzy/mistrovsti-v-jazyce-dax/>

## Ostatní Power Platform

- Úvod do Power Apps <https://exceltown.com/kurzy/snadna-tvorba-mobilnich-aplikaci-v-powerapps/>
- Středně pokročilé Power Apps <https://exceltown.com/kurzy/kurz-power-automate-pro-pokrocile/>
- Power Apps s Figmou atraktivní uživatelské rozhraní Power Apps <https://exceltown.com/kurzy/powerapps-webdesign/>
- Úvod do Power Automate <https://exceltown.com/kurzy/power-automate-microsoft-flow/>
- Středně pokročilé Power Automate <https://exceltown.com/kurzy/kurz-power-automate-pro-pokrocile/>

## Balíček

A nejlépe a nejlevněji se Power Platform naučíte s naším analytickým balíčkem:

<https://exceltown.com/analyticky-balicek/>